# アルゴロジックとプログラミンを 用いたプログラミング学習

●要約  $Web$ Web

 $\bullet$   $\ddagger$  -  $7$  -  $\ddot{ }$ 

### 1 はじめに

 $(3)$ 

 $1)$ 

**Only the Structure Structure Structure Structure Structure Structure Structure Structure Structure Structure Structure Structure Structure Structure Structure Structure Structure Structure Structure Structure Structure St** 

## 2 アルゴロジック

### 2. 1 概要

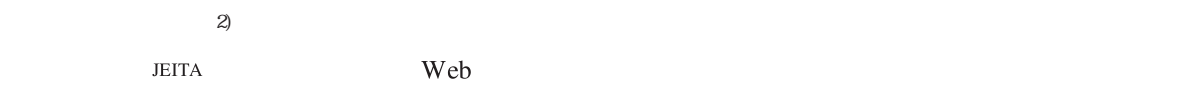

2. 2 実行例

 $2012$ 

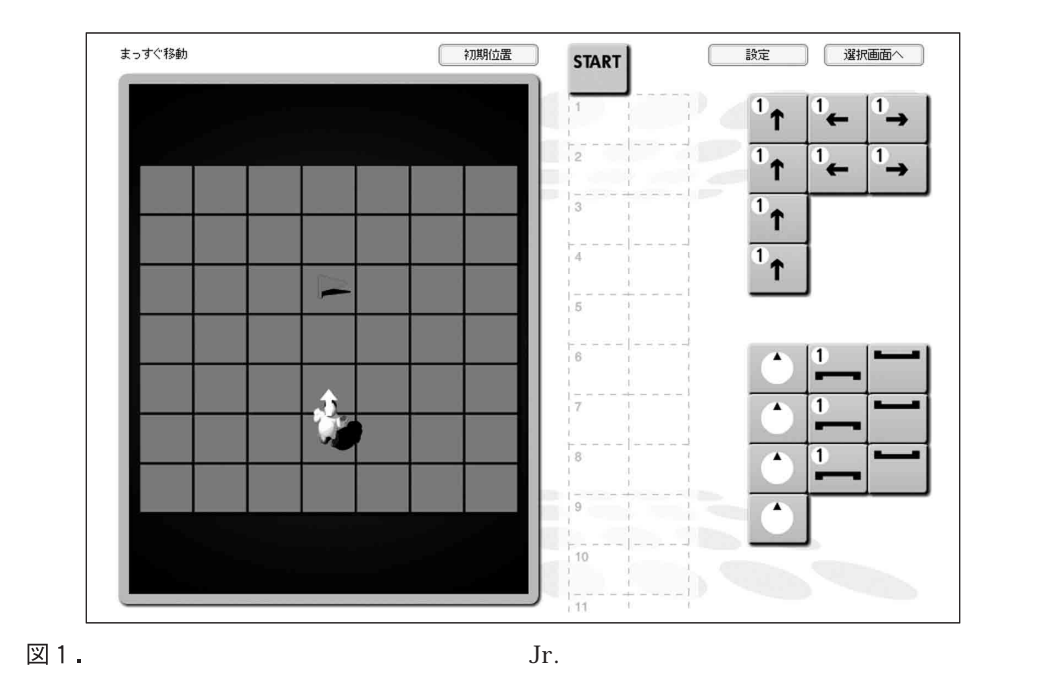

 $\Gamma$ 

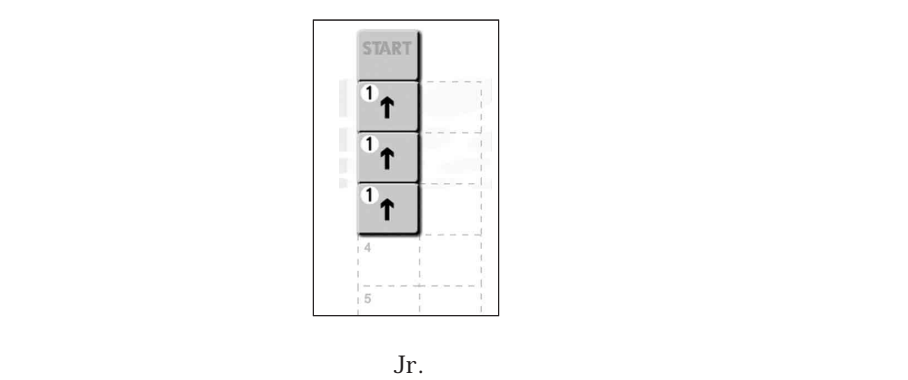

図2.

one more challenge!

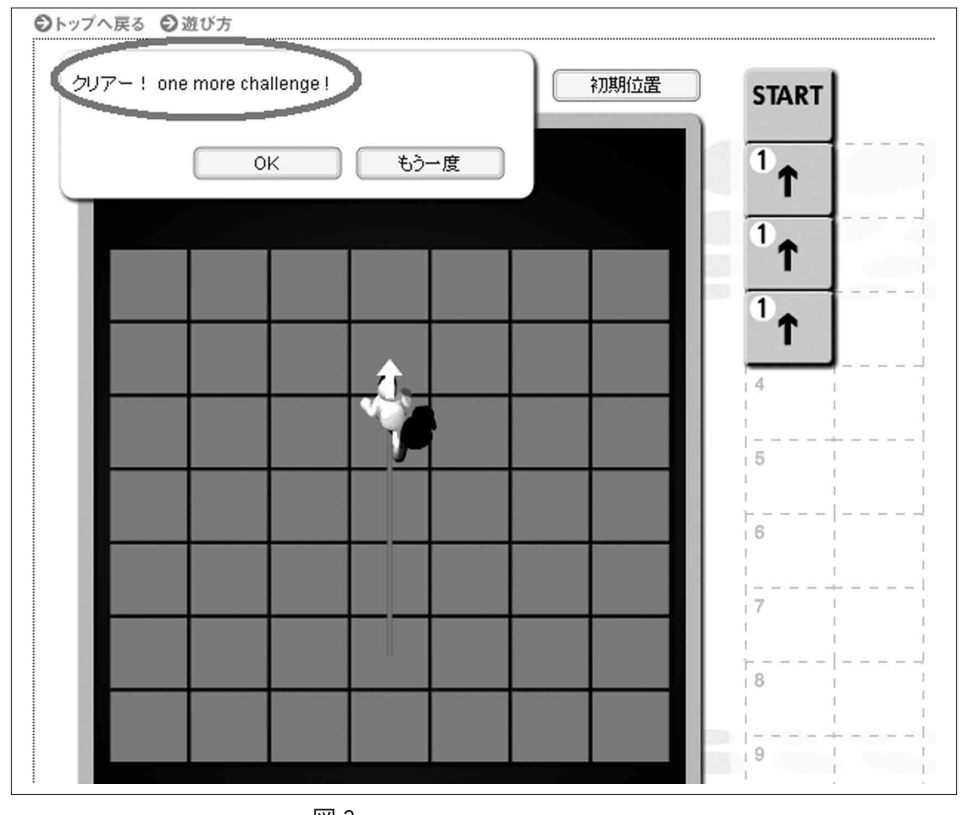

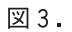

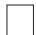

 $(1)$  2004/8

That's great!

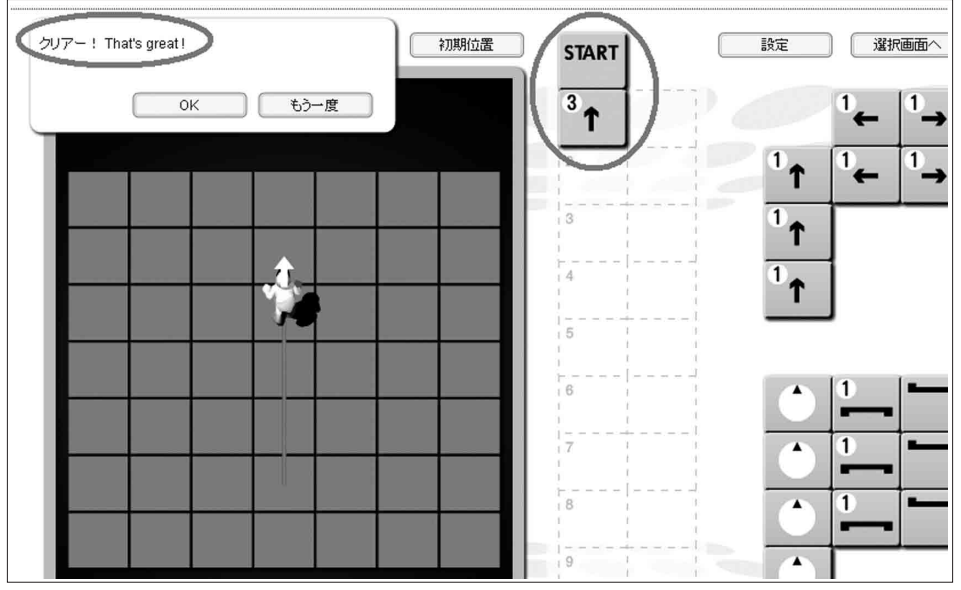

図4.

の作品を制御する。さらに、 【 】【 】

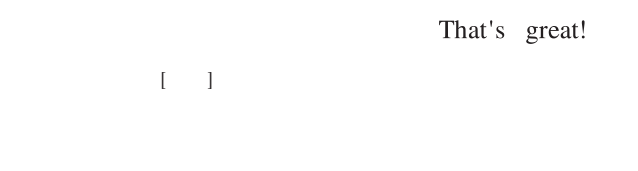

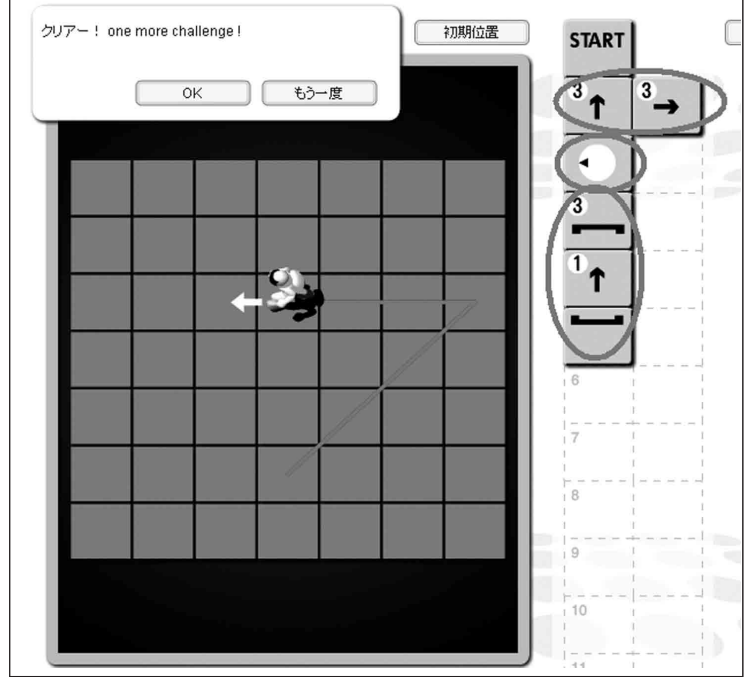

図5.

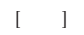

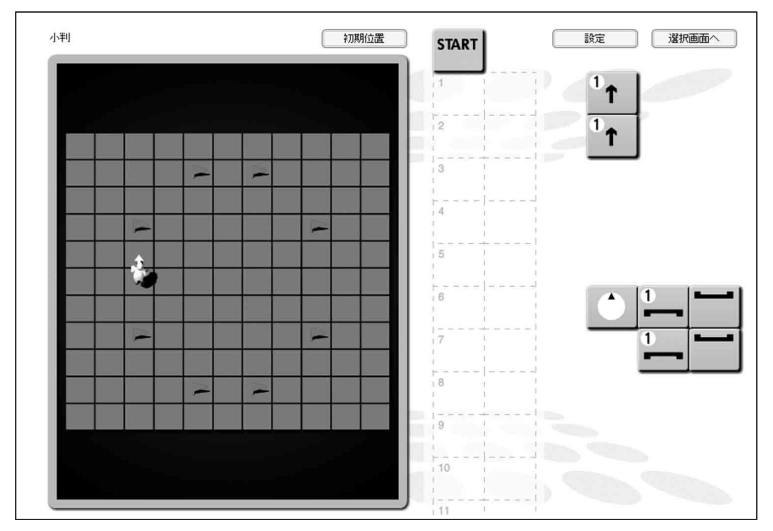

- 3 プログラミン
- 3. 1 概要
	- $\mathbb{Z}$  3) the value  $\mathbb{Z}$   $\mathbb{Z}$   $\mathbb{Z}$
- 3. 2 実行例

 $\Box$ 

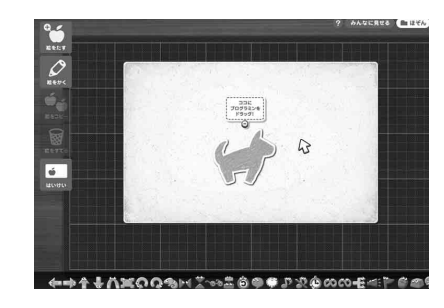

 $\mathbf{P}_{\mathbf{S}}$ の人物の上部には、ここにプログラミンをドラッグ!」という  $\binom{4}{3}$ 

「新しいプログラムをつくる」の初期画面】

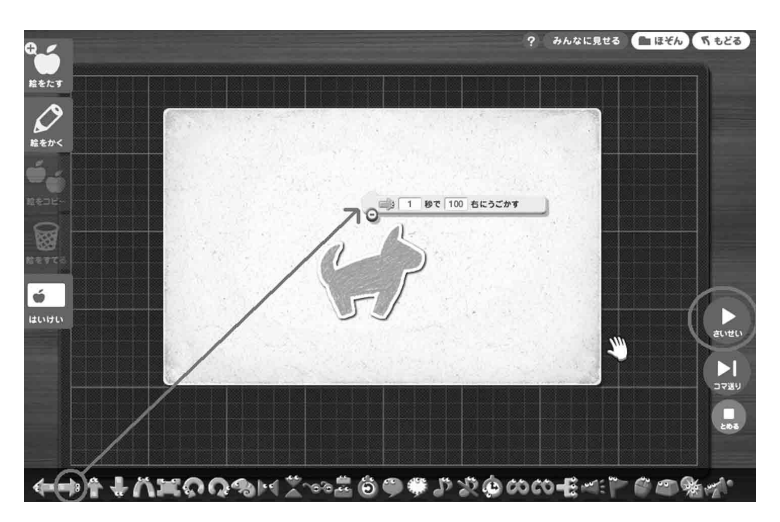

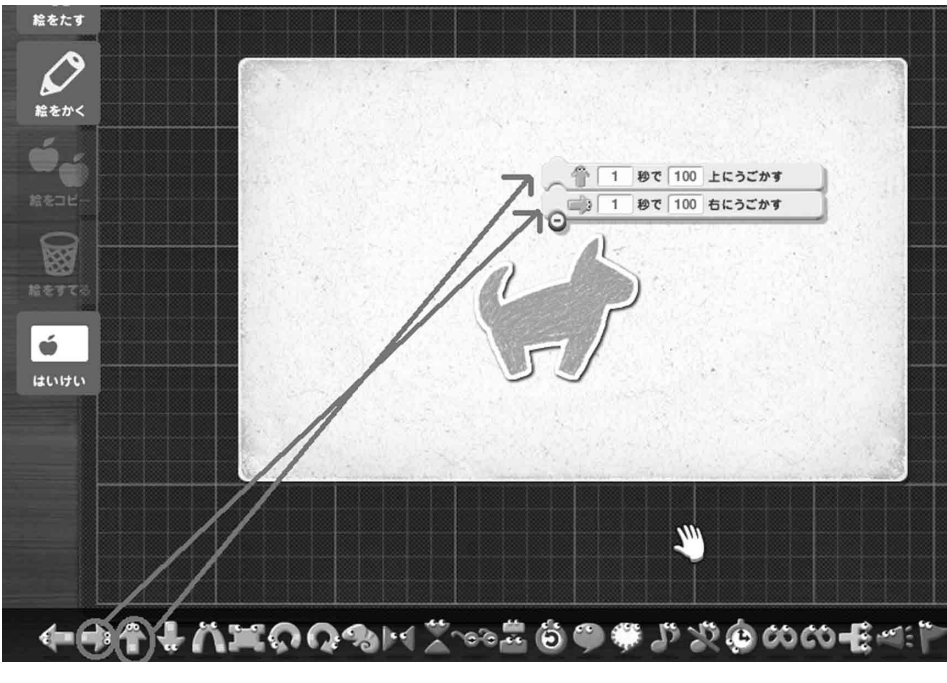

図9.

 $[$  10  $]$ 

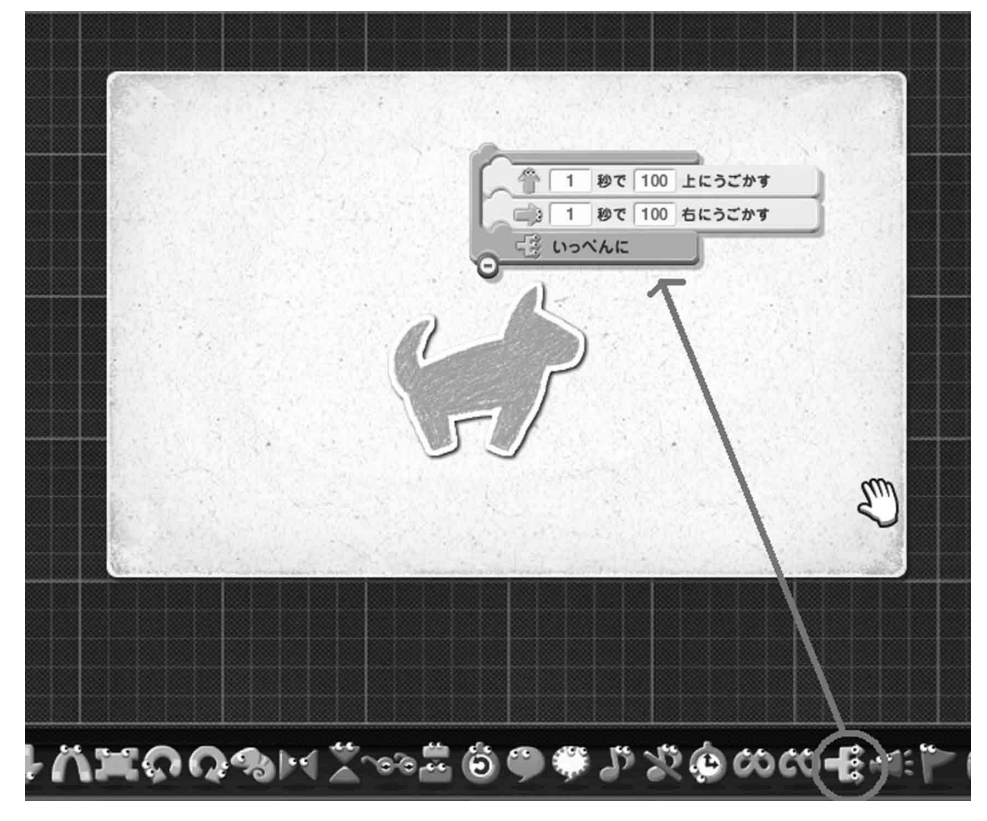

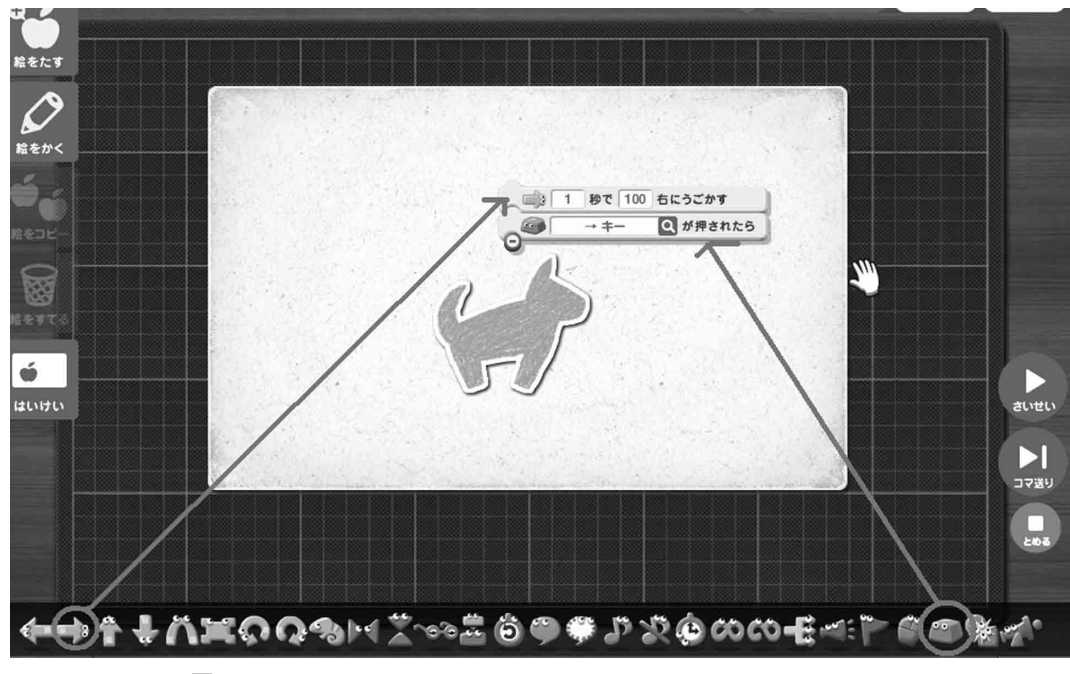

 $\mathbf 1$ 

図11.

 $11$ 

 $\begin{bmatrix} 12 \end{bmatrix}$ 

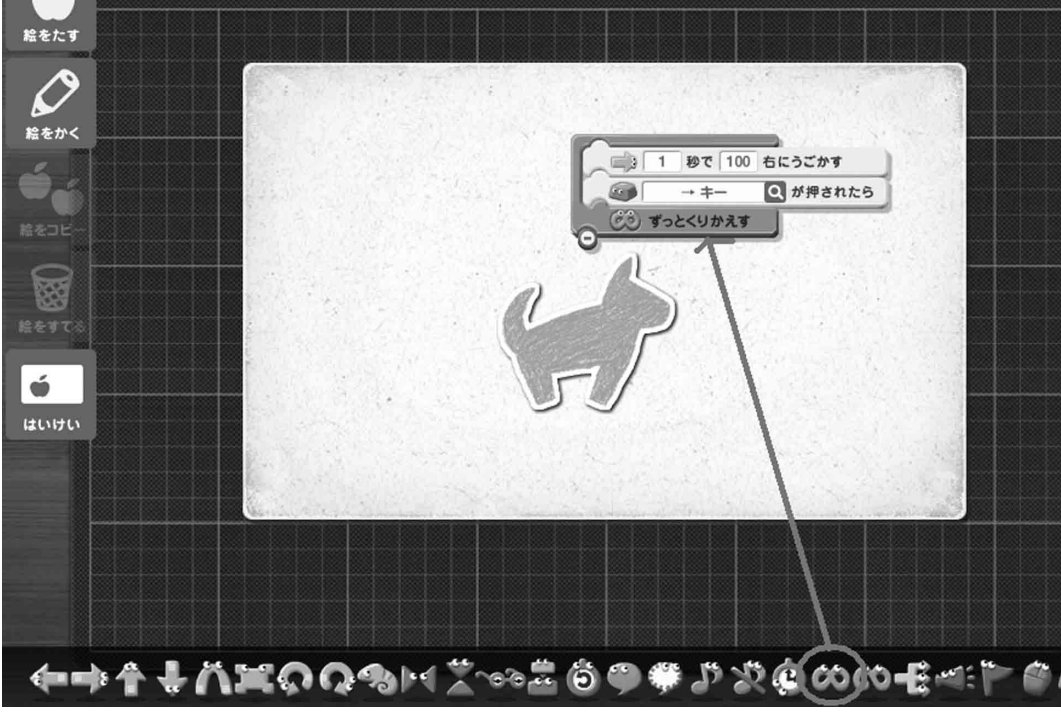

図12.

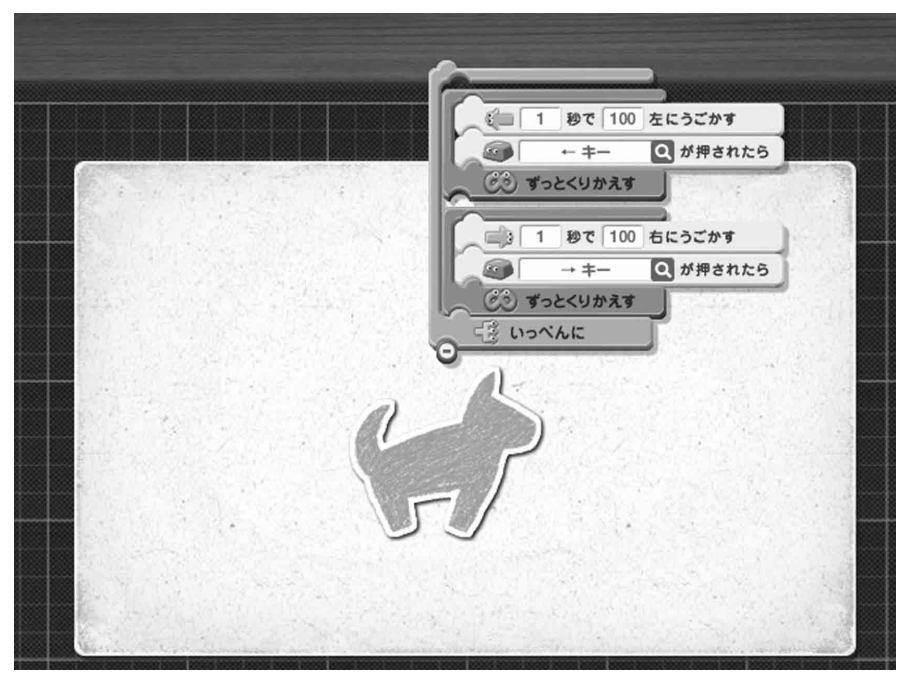

図13.

 $[ 13]$ 

 $14]$ 

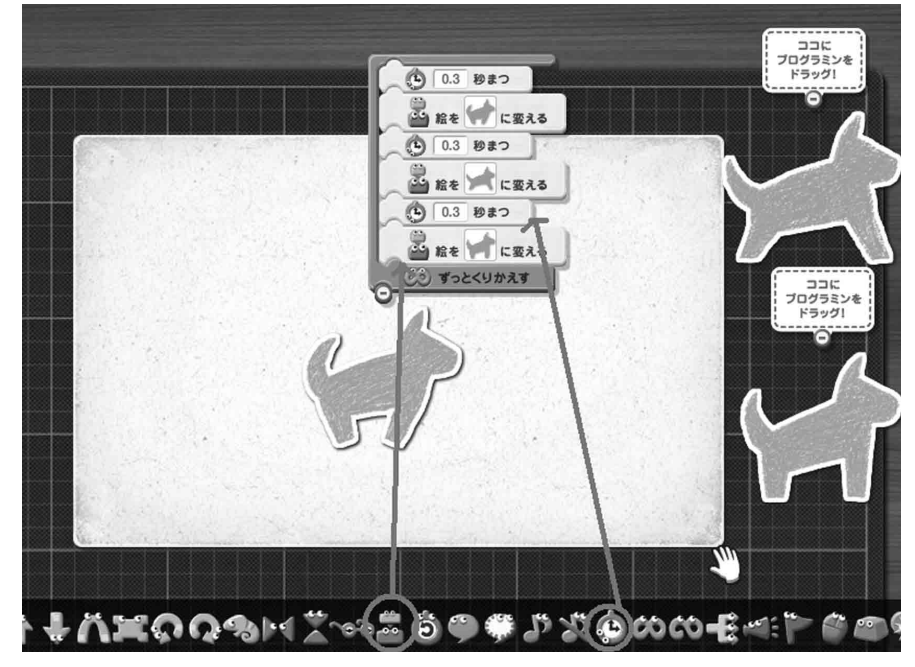

 $\left[ \begin{array}{c} 0 \\ 0 \\ 0 \end{array} \right]$ 

 $\overline{4}$ 体験学習

# 4. 1 稚内北星学園大学公開講座 2011「子どものための、はじめてのプログラミング」

 $2011$   $40$ 

 $80$ 

 $30$  [  $15$ ][  $16$ ]

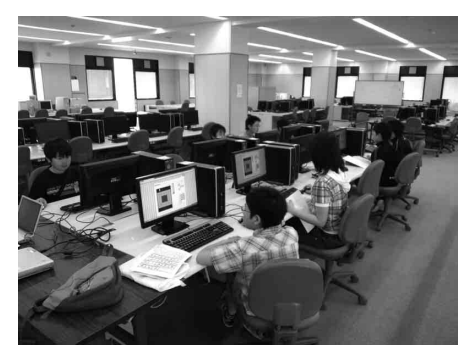

図15.

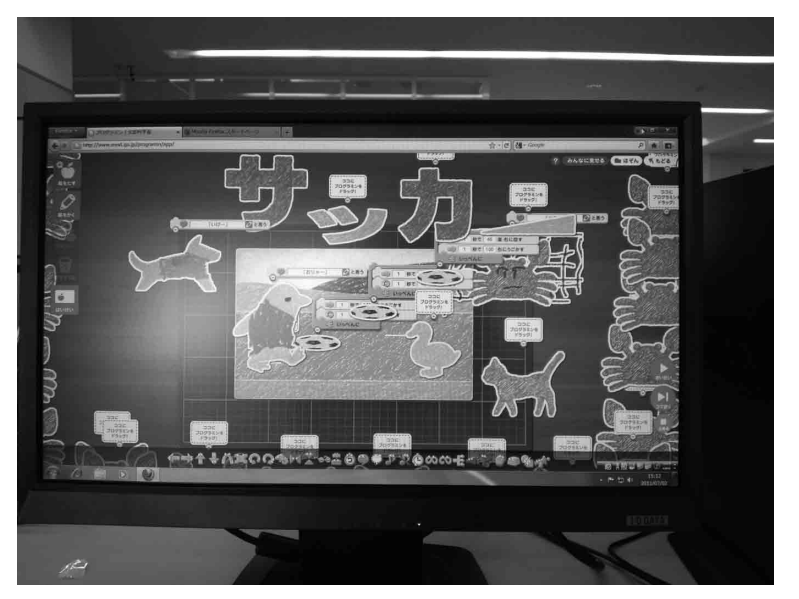

図16.

 $5 - 6$ 

 $4 - 2$ 

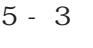

- $4 2$
- $3 1$
- $2 2$

- 7  $-1$ 

### 4. 2 教員免許状更新講習「情報機器の活用でもっと伸ばす学力」

 $2012$ 

 $\tilde{z}$ 

4. 3 その他

2010 2011

5 まとめ

 $\lambda$  Web

Web 2000

### ●参考文献 URL

http://www.mext.go.jp/a\_menu/shotou/new-cs/youryou/chu/\_icsFiles/afieldfile/2010/12/16/121504.pdf, pp.85-91  $2011/12/26$  ) **JEITA** http://home.jeita.or.jp/is/highschool/algo/index.html 2011/12/26  $\overline{\phantom{a}}$ http://www.mext.go.jp/programin/ 2011/12/26 )

### ●英文タイトル

Learning programming with algo logic" and programin"

 $\overline{\phantom{a}}$ 

### ●英文要約

I have a Web application "algo logic" and "programmin" made learning to feed ideas for logical thinking and programming.

In this paper, I described the use of algo logic" and programmin". And I have to report the learner's comments. I discussed the possibility of educational programming for these Web applications.